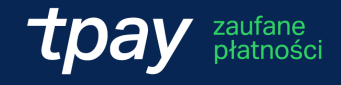

# **Regulamin dokonywania płatności**

Zapoznaj się z regulaminem dokonywania płatności za pomocą Tpay. Dowiesz się z niego, w jaki sposób realizujemy nasze usługi, a także jakie są Twoje i nasze prawa oraz obowiązki.

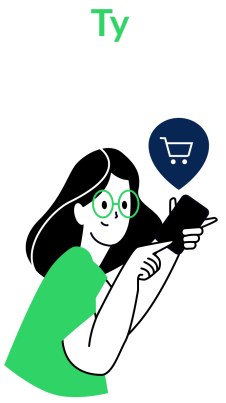

### **Miejsce, gdzie robisz e-zakupy**

#### **My**

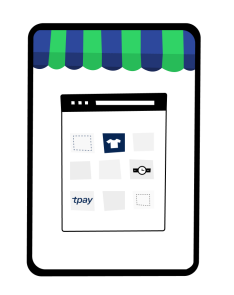

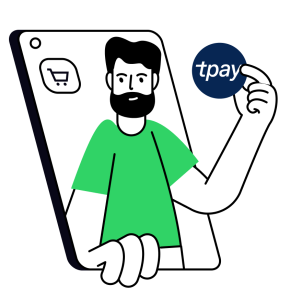

**Płatnik – klient, który korzysta z płatności online**

**Akceptant – sprzedawca Portal – sklep internetowy**

**Tpay – operator płatności, marka Krajowego Integratora Płatności S.A.**

### **Co dokładnie znajdziesz w tym dokumencie:**

Kliknij w nazwę rozdziału, aby szybko do niego przejść

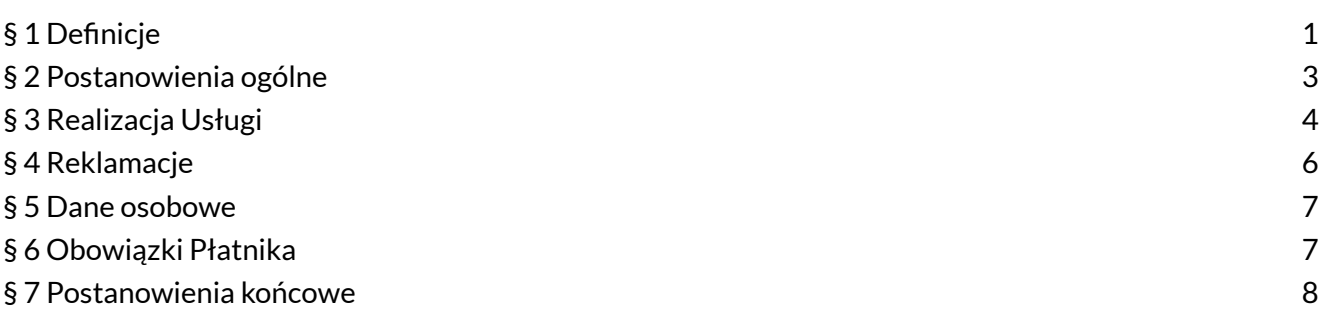

## <span id="page-1-0"></span>**§ 1 Definicje**

**W trakcie czytania Regulaminu spotkasz się z kilkoma stałymi określeniami i nazwami – oto ich znaczenie:**

- **1. Akceptant** podmiot, który umożliwia Płatnikowi dokonanie Płatności, związany z Tpay umową o świadczenie usług płatniczych.
- **2. Tpay** Krajowy Integrator Płatności spółka akcyjna z siedzibą w Poznaniu, plac Andersa 3, 17 piętro, 61-894 Poznań, wpisana do rejestru przedsiębiorców Krajowego Rejestru Sądowego prowadzonego przez Sąd Rejonowy Poznań – Nowe Miasto i Wilda w Poznaniu, VIII Wydział Krajowego Rejestru Sądowego pod numerem KRS 0000412357, NIP 7773061579, REGON 300878437, kapitał zakładowy 5.494.980,00 PLN – wpłacony w całości.
- **3. Serwis** serwis internetowy prowadzony przez Tpay pod adresem: [https://tpay.com,](http://tpay.com) z którym można się skontaktować poprzez e-mail: [kontakt@tpay.com,](mailto:kontakt@tpay.com) w tym moduł informatyczny, za pomocą którego możliwe jest zainicjowanie oraz przeprowadzenie transakcji płatniczej z wykorzystaniem instrumentu płatniczego Płatnika.
- **4. Płatnik** osoba fizyczna, osoba prawna lub jednostka organizacyjna nieposiadająca osobowości prawnej, której ustawa przyznaje zdolność prawną, korzystająca z Portalu, która zamierza nabyć oferowane w ramach Portalu towary lub usługi poprzez dokonanie Płatności z użyciem Serwisu.
- **5. Konsument** osoba fizyczna dokonująca z Tpay czynności prawnej niezwiązanej bezpośrednio z jej działalnością gospodarczą lub zawodową.
- **6. Portal** punkt handlowy (np. sklep internetowy) prowadzony przez Akceptanta, w którym Akceptant przyjmuje Płatności za pośrednictwem Tpay, a także aplikacja mobilna, poprzez które można dokonywać Płatności przy użyciu instrumentów płatniczych.
- **7. Płatność** świadczenie pieniężne spełniane przez Płatnika wobec Akceptanta za pośrednictwem Serwisu wskutek zobowiązania powstałego między Płatnikiem a Akceptantem.
- **8. Usługa** usługa płatnicza w rozumieniu UUP wykonywana przez Tpay na rzecz Płatnika w oparciu o postanowienia tego regulaminu, polegająca na przeprowadzeniu Płatności.
- **9. Usługa Inicjowania Transakcji** Usługa, o której mowa w art. 3 ust. 5 UUP, polegająca na jednorazowym zainicjowaniu Zlecenia Płatniczego na wniosek Płatnika z rachunku prowadzonego przez Podmiot Pośredniczący w celu wykonania Płatności.
- **10. Dzień Roboczy** dzień od poniedziałku do piątku, za wyjątkiem dni ustawowo wolnych od pracy na terytorium Polski.
- **11. Podmiot Pośredniczący** podmiot inny niż Tpay, za pośrednictwem którego Płatnik przekazuje Tpay środki pochodzące z Płatności. W szczególności jest to bank, inna instytucja płatnicza, inny agent rozliczeniowy, podmiot prowadzący system płatności, instytucja pieniądza elektronicznego, operator pocztowy.
- **12. Konto Serwisu** rachunek bankowy Tpay przeznaczony wyłącznie do obsługi transakcji realizowanych za pośrednictwem Serwisu.
- **13. Zlecenie Płatnicze** oświadczenie Płatnika skierowane do Tpay, które zawiera polecenie wykonania określonej transakcji płatniczej.
- **14. Newsletter** usługa świadczona drogą elektroniczną umożliwiająca Płatnikowi otrzymywanie od Tpay informacji – w szczególności o świadczonych Usługach, Serwisie, w tym o nowościach i promocjach, wysyłana na podany przez Płatnika adres e-mail za jego wyraźną zgodą.
- **15. Regulamin** regulamin dokonywania Płatności, który właśnie czytasz.
- **16. RODO** *Rozporządzenie Parlamentu Europejskiego i Rady (UE) 2016/679 z dnia 27 kwietnia 2016 r. w sprawie ochrony osób fizycznych w związku z przetwarzaniem danych osobowych i w sprawie swobodnego przepływu takich danych oraz uchylenia dyrektywy 95/46/WE.*
- **17. UUP** *Ustawa z dnia 19 sierpnia 2011 r. o usługach płatniczych*.
- **18. UsłElU** *Ustawa z dnia 18 lipca 2002 r. o świadczeniu usług drogą elektroniczną*.

### <span id="page-3-0"></span>**§ 2 Postanowienia ogólne**

- **1.** Regulamin określa zasady umożliwiania Płatnikom dokonywania Płatności za pośrednictwem Serwisu, w tym z wykorzystaniem Usługi Inicjowania Transakcji.
- **2.** Podmiotem świadczącym Usługi na podstawie Regulaminu jest Tpay.

#### **Kim jest Tpay**

3. Tpay oświadcza, że zaprojektował i prowadzi internetowy serwis płatności o nazwie "Tpay" umożliwiający Płatnikowi wykonanie Płatności.

Serwis udostępnia Płatnikom różnorodne metody wykonywania Płatności, przyjmuje płatności Płatników na swoje Konta, potwierdza Akceptantowi zrealizowanie płatności i przekazuje te płatności na konto Akceptanta.

**4.** Tpay posiada zezwolenie na prowadzenie działalności w charakterze krajowej instytucji płatniczej wydane przez Komisję Nadzoru Finansowego i jest zarejestrowana w Rejestrze Usług Płatniczych pod nr IP27/2014 oraz posiada status agenta rozliczeniowego zgodnie z UUP. Nadzór nad Tpay sprawuje Komisja Nadzoru Finansowego.

#### **Co jest potrzebne do korzystania z Tpay**

**5.** Do korzystania z Serwisu wymagane są co najmniej: dostęp do internetu, poprawnie skonfigurowana i zaktualizowana przeglądarka internetowa akceptująca pliki cookie oraz czynne i poprawnie skonfigurowane konto poczty elektronicznej.

Tpay nie ponosi odpowiedzialności za zdarzenia wynikające z niedostosowania się Płatnika do wskazanych wyżej wymogów technicznych niezbędnych do współpracy z systemem teleinformatycznym, z którego korzysta.

- **6.** Korzystanie z usług Serwisu nie wymaga rejestracji.
- **7.** Skorzystanie z Usługi wymaga zapoznania się z treścią Regulaminu oraz jego akceptacji.

#### **Co jeszcze warto wiedzieć**

- **8.** Usługa nie obejmuje prowadzenia dla Płatnika rachunku płatniczego w rozumieniu UUP.
- **9.** Czynności dokonywane w ramach Serwisu nie mają charakteru czynności bankowych.

Skorzystanie z usług Tpay nie jest związane z otwarciem rachunku bankowego w rozumieniu Ustawy z dnia 23 kwietnia 1964 r. – Kodeks cywilny oraz Ustawy z dnia 29 sierpnia 1997 r. – Prawo *bankowe*.

**10.** Czynności dokonywane w ramach Serwisu przez Tpay nie mają charakteru pośrednictwa kredytowego, o którym mowa w *Ustawie z dnia 12 maja 2011 r. o kredycie konsumenckim*.

### <span id="page-4-0"></span>**§ 3 Realizacja Usługi**

**1.** Tpay umożliwia Płatnikom dokonywanie Płatności z wykorzystaniem instrumentów płatniczych (metod płatności), co do których Akceptant zawarł umowę z Tpay.

To Akceptant decyduje, które metody Płatności udostępnia, przez co niektóre z nich mogą być dla Płatnika niedostępne.

Dokonanie Płatności za pomocą części metod płatności jest możliwe z wykorzystaniem Usługi Inicjowania Transakcji.

- **2.** Aby skorzystać z Usługi, Płatnik zobowiązany jest podać:
	- a. imię i nazwisko,
	- b. adres e-mail;

przy czym podanie dodatkowych danych może być wymagane z uwagi na wybraną metodę płatności.

- **3.** Umowa pomiędzy Płatnikiem a Tpay dotycząca realizacji Usługi zostaje zawarta z chwilą:
	- $\bullet$  podania danych określonych w § 3 ust. 2 Regulaminu,
	- zaakceptowania Regulaminu oraz
	- złożenia przez Płatnika (lub w przypadku Usługi Inicjowania Transakcji w imieniu Płatnika) Zlecenia Płatniczego w trybie UsłElU.

W przypadku skorzystania z Usługi Inicjowania Transakcji, Płatnik:

- a. oświadcza, że działa w imieniu własnym, a w przypadku działania w imieniu innej osoby że jest uprawniony do dokonywania wszystkich czynności w ramach Usługi Inicjowania Transakcji,
- b. podaje dane i składa wszelkie oświadczenia niezbędne do świadczenia przez Tpay Usługi Inicjowania Transakcji, w tym wyraża zgodę na zainicjowanie transakcji.
- **4.** Zlecenie Płatnicze zostaje złożone w momencie uznania Konta Serwisu kwotą Płatności.

W przypadku Zlecenia Płatniczego otrzymanego w dniu niebędącym Dniem Roboczym, przyjmuje się, że dniem otrzymania Zlecenia Płatniczego jest pierwszy Dzień Roboczy następujący po nim.

**5.** W celu zainicjowania Zlecenia Płatniczego lub rozpoczęcia Usługi Inicjowania Transakcji, Płatnik powinien w Portalu wybrać opcję dokonania Płatności za pośrednictwem Serwisu (np. przyciskiem "Zapłać z Tpay"), chyba że konstrukcja Portalu lub aplikacji mobilnej, za pośrednictwem której inicjowana jest Płatność, zakłada inny sposób zainicjowania Zlecenia Płatniczego.

Tpay inicjuje transakcję płatniczą w ramach Usługi Inicjowania Transakcji niezwłocznie po otrzymaniu od Płatnika wszystkich wymaganych danych i realizacji czynności określonych Regulaminem.

- **6.** Po poprawnym zainicjowaniu Zlecenia Płatniczego, autoryzacji transakcji oraz potwierdzeniu wystarczającego salda środków na rachunku płatniczym lub instrumencie płatniczym Płatnika, Podmiot Pośredniczący przekazuje kwotę Płatności na Konto Serwisu. Płatnik jest informowany o zainicjowaniu Zlecenia Płatniczego oraz o zrealizowaniu Płatności za pomocą komunikatu elektronicznego umożliwiającego utrwalenie zawartych w nim danych oraz za pośrednictwem poczty elektronicznej tj. na wskazany przez siebie adres e-mail.
- **7.** Płatnik przyjmuje do wiadomości, że nie może odwołać Zlecenia Płatniczego po udzieleniu Tpay zgody na zainicjowanie transakcji płatniczej w ramach Usługi Inicjowania Transakcji.
- **8.** Pośrednictwo Tpay w przekazywaniu Płatności poprzez Konta Serwisu nie upoważnia Płatników do dochodzenia odsetek od wpłat umieszczonych tymczasowo na Kontach Serwisu.
- **9.** Tpay nie jest stroną umów ani jakichkolwiek innych stosunków prawnych pomiędzy Płatnikiem a Akceptantem i z tych tytułów nie ponosi żadnej odpowiedzialności.

W szczególności nie ponosi on żadnej odpowiedzialności wobec Płatnika za niewykonanie lub nienależyte wykonanie zobowiązania przez Akceptanta, jak i wobec Akceptanta za niewykonanie lub nienależyte wykonanie zobowiązania przez Płatnika.

**10.** Tpay zastrzega sobie prawo odmowy realizacji Usługi w przypadku naruszenia postanowień Regulaminu, a także na wypadek pojawienia się wątpliwości co do legalności danej Płatności, w tym jej związku z działalnością terrorystyczną lub z praniem pieniędzy.

Ponadto Tpay odmawia realizacji Usługi Inicjowania Transakcji, gdy:

- a. Podmiot Pośredniczący prowadzący rachunek Płatnika odmówił dostępu do rachunku lub jest on z innych przyczyn niemożliwy lub niedopuszczalny,
- b. Płatnik nie uwierzytelnił się prawidłowo w sposób uzgodniony z Podmiotem Pośredniczącym prowadzącym rachunek Płatnika w interfejsie tego Podmiotu Pośredniczącego.
- **11.** Tpay nie ponosi odpowiedzialności za warunki świadczenia usług na rzecz Płatnika przez Podmioty pośredniczące, które mogą uniemożliwiać wykonanie Płatności.
- **12.** Tpay ponosi odpowiedzialność za niewykonanie lub nienależyte wykonanie Usługi na zasadach określonych w UUP. Zasady odpowiedzialności Podmiotu Pośredniczącego prowadzącego rachunek dla Płatnika za nieautoryzowane transakcje płatnicze zainicjowane z tego rachunku określa umowa między Płatnikiem a Podmiotem Pośredniczącym prowadzącym rachunek.
- **13.** Tpay może, w określonych przypadkach, pobierać od Płatnika opłatę za świadczoną Usługę. W takiej sytuacji Płatnik informowany jest o tym przed złożeniem Zlecenia Płatniczego wraz ze wskazaniem wysokości opłaty.
- **14.** Akceptant może anulować Płatność do czasu, aż znajdzie się ona na Koncie Serwisu.
- **15.** KIP może anulować Płatność, której Płatnik nie ukończył w określonym czasie co najmniej 14 dni od zainicjowania Zlecenia Płatniczego, podczas których Płatność nie znalazła się na Koncie Serwisu.
- **16.** Aby korzystać z usługi Newsletter, Płatnik wyraża odrębną zgodę poprzez udostępnienie swojego adresu e-mail lub zaznaczenie odpowiedniego pola wyboru.
- **17.** Płatnik może w każdej chwili zrezygnować z Newslettera poprzez wysłanie odpowiedniego żądania do Tpay – pocztą elektroniczną (e-mail) lub poprzez kliknięcie w link udostępniony Płatnikowi w wiadomości e-mail.
- **18.** Tpay stosuje bezpieczną procedurę powiadamiania Płatnika w przypadku wystąpienia oszustwa lub podejrzenia jego wystąpienia bądź wystąpienia zagrożeń dla bezpieczeństwa.

### <span id="page-6-0"></span>**§ 4 Reklamacje**

- **1.** Reklamacje dotyczące Płatności wykonywanych za pośrednictwem Serwisu rozpatruje Tpay.
- **2.** Płatnik może wnieść reklamację:
	- w formie pisemnej, w tym przesyłką pocztową na adres Tpay wskazany w § 1 Regulaminu,
	- telefonicznie korzystając z infolinii: (61) 66 82 778,
	- w formie elektronicznej z wykorzystaniem formularza znajdującego się pod adresem: <https://tpay.com/kontakt> lub na adres poczty elektronicznej: [kontakt@tpay.com](mailto:kontakt@tpay.com).
- **3.** Płatnik powinien umieścić w zgłoszeniu reklamacyjnym:
	- przyczynę reklamacji,
	- opis zastrzeżeń,
	- swój adres e-mail,
	- identyfikator transakcji,
	- kwotę Płatności,
	- nazwisko i imię właściciela rachunku bankowego lub karty płatniczej (w zależności od metody płatności),
	- datę Płatności oraz
	- nazwę banku, na konto którego skierowana została płatność;

chyba że nie posiada którejś z tych danych.

Tpay może zwrócić się do Płatnika z prośbą o podanie dodatkowych informacji i dokumentów, jeśli wymaga tego rozpatrzenie reklamacji.

- **4.** Tpay potwierdza wpływ reklamacji za pomocą wiadomości automatycznej wraz ze wskazaniem numeru reklamacji. Płatnik powinien zachować ww. numer do celów dalszej korespondencji.
- **5.** Tpay zobowiązuje się do pełnej obsługi reklamacji Płatników oraz udzielania im odpowiedzi najpóźniej w ciągu 15 (piętnastu) dni roboczych. Odpowiedź na reklamację jest udzielana zgodnie z życzeniem Płatnika na jego adres poczty elektronicznej. W innych przypadkach Tpay udziela odpowiedzi w postaci papierowej lub, po uzgodnieniu z Płatnikiem, za pomocą innego trwałego nośnika informacji.
- **6.** W szczególnie skomplikowanych przypadkach uniemożliwiających rozpatrzenie reklamacji i udzielenie odpowiedzi w terminie, o którym mowa w § 5 ust. 5 Regulaminu, Tpay:
	- a. wyjaśnia przyczynę opóźnienia,
	- b. wskazuje okoliczności, które trzeba ustalić w celu rozpatrzenia sprawy,
- c. określa przewidywany termin rozpatrzenia reklamacji i udzielenia odpowiedzi, nie dłuższy niż 35 (trzydzieści pięć) dni roboczych od dnia otrzymania reklamacji.
- **7.** W uzasadnionych przypadkach, na wniosek Akceptanta, Tpay może zwrócić Płatność na rzecz Płatnika. Tpay wykonuje taką dyspozycję w czasie nie dłuższym niż 7 dni roboczych od dnia złożenia wniosku przez Akceptanta, z wyłączeniem zwrotów Płatności wykonanych z wykorzystaniem karty płatniczej.

Wszelkie transakcje płatnicze wykonywane są przez Tpay wyłącznie bezgotówkowo – z wykorzystaniem polecenia przelewu.

**8.** Płatnik zobowiązany jest niezwłocznie powiadomić Tpay o stwierdzonych nieautoryzowanych, niewykonanych lub nienależycie wykonanych transakcjach płatniczych. Jeżeli Płatnik nie powiadomi Tpay w terminie 13 miesięcy od dnia obciążenia jego rachunku płatniczego albo od dnia, w którym transakcja miała być wykonana, roszczenia Płatnika względem Tpay z tytułu nieautoryzowanych, niewykonanych lub nienależycie wykonanych transakcji płatniczych wygasają.

### <span id="page-7-0"></span>**§ 5 Dane osobowe**

- **1.** Tpay jest administratorem danych osobowych Płatników w myśl art. 4 pkt. 7 RODO.
- **2.** Zasady przetwarzania danych osobowych uregulowano w klauzuli informacyjnej dostępnej pod adresem: [https://tpay.com/user/assets/files\\_for\\_download/klauzula-informacyjna-platnik.pdf.](https://tpay.com/user/assets/files_for_download/klauzula-informacyjna-platnik.pdf)

### <span id="page-7-1"></span>**§ 6 Obowiązki Płatnika**

- **1.** Płatnik zobowiązany jest podczas korzystania z Usługi do:
	- a. przestrzegania Regulaminu,
	- b. przestrzegania przepisów prawa,
	- c. przestrzegania reguł uczciwego i rzetelnego obrotu,
	- d. posługiwania się swoimi prawdziwymi danymi.
- **2.** Podczas korzystania z Serwisu, Usługi i Usługi Inicjowania Transakcji, zakazane jest:
	- a. podejmowanie jakichkolwiek prób ingerencji w systemy informatyczne Tpay, Podmiotów pośredniczących lub Akceptanta,
	- b. dostarczania treści o charakterze bezprawnym,
	- c. wykorzystywanie instrumentu płatniczego:
		- i. nieważnego lub zastrzeżonego lub
		- ii. przez osobę nieuprawnioną lub
		- iii. przez osobę niedysponującą pełnymi danymi identyfikacyjnymi i autoryzacyjnymi;
	- d. korzystanie z Usługi Inicjowania Transakcji:
- i. przez osobę nieuprawnioną lub
- ii. przez osobę niedysponującą pełnymi danymi identyfikacyjnymi i autoryzacyjnymi.

### <span id="page-8-0"></span>**§ 7 Postanowienia końcowe**

**1.** Treść Regulaminu jest nieodpłatnie udostępniona każdemu Płatnikowi w Serwisie i/lub w Portalu przed zainicjowaniem Zlecenia Płatniczego, w taki sposób, aby Płatnik mógł pozyskać, odtwarzać i utrwalać jego treść za pomocą systemu teleinformatycznego, którym się posługuje (zgodnie z art. 8 ust. 1 pkt. 2 UsłElU).

Warunkiem korzystania z Usług jest akceptacja Regulaminu.

**2.** Tpay zastrzega sobie prawo do zmiany Regulaminu.

Zmiany obowiązują od dnia ich ogłoszenia w Serwisie lub w Portalu, z wyłączeniem Płatności, które zrealizowano przed zmianą Regulaminu (do nich, a także do wszelkich skutków prawnych z nich wynikłych, stosuje się postanowienia dotychczasowe).

Zmiana danych adresowych Tpay nie stanowi zmiany Regulaminu w rozumieniu niniejszego Regulaminu.

- **3.** Wszelkie stosunki prawne wynikłe z Regulaminu podlegają prawu polskiemu, a czynności wynikające z Regulaminu realizowane są w języku polskim.
- **4.** Dla wszelkich sporów wynikłych ze stosowania Regulaminu, jak i wszelkich stosunków prawnych wynikających z wykonania Usługi, za wyjątkiem sporów z udziałem konsumentów, właściwy jest wyłącznie sąd właściwy dla siedziby Tpay.
- **5.** Płatnik może wnieść do Komisji Nadzoru Finansowego skargę na działanie Tpay, jeżeli narusza ono przepisy prawa.
- **6.** Płatnik będący Konsumentem ma możliwość skorzystania z serwisu rozwiązywania sporów drogą elektroniczną za pomocą platformy ODR (Online Dispute Resolution) znajdującej się pod adresem: [https://ec.europa.eu/consumers/odr/.](http://ec.europa.eu/consumers/odr/) W tym celu wskazuje w formularzu, znajdującym się pod ww. adresem, dane Tpay, w tym adres e-mail: [kontakt@tpay.com](mailto:kontakt@tpay.com).
- **7.** Płatnik będący Konsumentem ma także możliwość skorzystania z pomocy podmiotów uprawnionych do pozasądowego rozwiązywania sporów konsumenckich w rozumieniu *Ustawy z dnia 23 września 2016 r. o pozasądowym rozwiązywaniu sporów konsumenckich*. Podmiotami uprawnionymi do pozasądowego rozwiązywania sporów konsumenckich z zakresu usług finansowych są:
	- a. Rzecznik Finansowy (więcej informacji na stronie: [rf.gov.pl/polubowne](http://www.rf.gov.pl/polubowne)),
	- b. Sąd Polubowny przy Komisji Nadzoru Finansowego (więcej informacji na stronie: [knf.gov.pl/dla\\_konsumenta/sad\\_polubowny](http://www.knf.gov.pl/dla_konsumenta/sad_polubowny)).

Szczegółowe informacje dotyczące pozasądowego rozwiązywania sporów konsumenckich dostępne są na stronach Urzędu Ochrony Konkurencji i Konsumentów pod adresem: [polubowne.uokik.gov.pl.](http://www.polubowne.uokik.gov.pl)

**8.** Płatnik może odstąpić od umowy, o której mowa w § 3 ust. 3 Regulaminu bez podania przyczyny i bez ponoszenia dodatkowych kosztów w terminie 14 dni od dnia jej zawarcia. Termin uważa się za zachowany, jeżeli wysłano oświadczenie przed jego upływem. Oświadczenie o odstąpieniu należy złożyć na piśmie i wysłać na adres Tpay: plac Andersa 3, 17 piętro, 61-894 Poznań albo przesłać w korespondencji elektronicznej na adres: [kontakt@tpay.com](mailto:kontakt@tpay.com).

Prawo odstąpienia od umowy nie przysługuje Płatnikowi w przypadku całkowitego wykonania Usługi lub Usługi Inicjowania Transakcji na żądanie Płatnika przed upływem terminu, o którym mowa w § 7 ust. 8 Regulaminu w pierwszym zdaniu.

**9.** Regulamin w powyższym brzmieniu wchodzi w życie 2 października 2023 r.